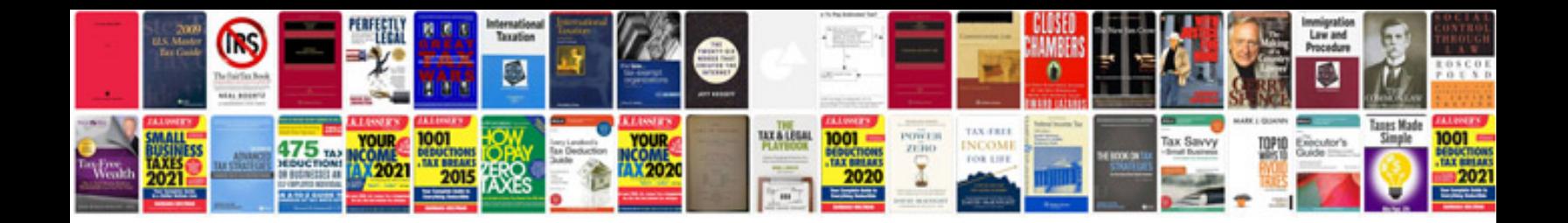

**Examples of document flowcharts**

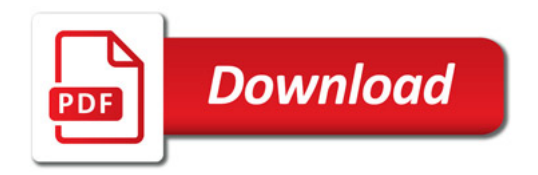

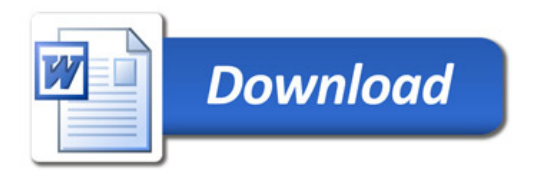